## SAP ABAP table RSODSO\_S\_SEL\_LOG {List with Requests}

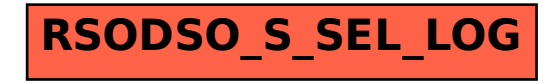